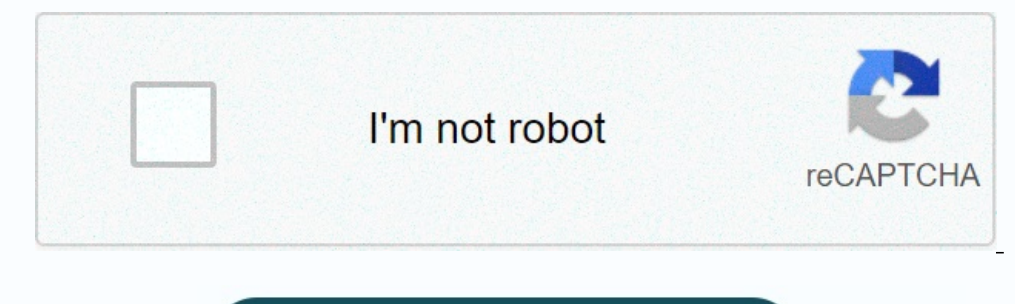

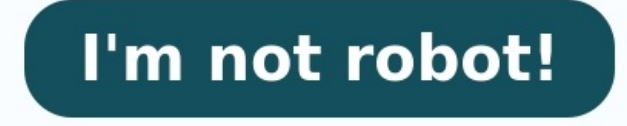

**Compte de résultat exercice et corrigé**

Exercice bilan et compte de résultat corrigé. Exercice comptabilité bilan et compte de résultat corrigé pdf. Exercice comptabilité bilan et compte de résultat corrigé.

Voila une liste des exercices sur le bilan comptable et le compte de résultat. télécharger gratuitement des exercices corrigés sur le bilan comptable ainsi que le compte de résultat en format [PDF].

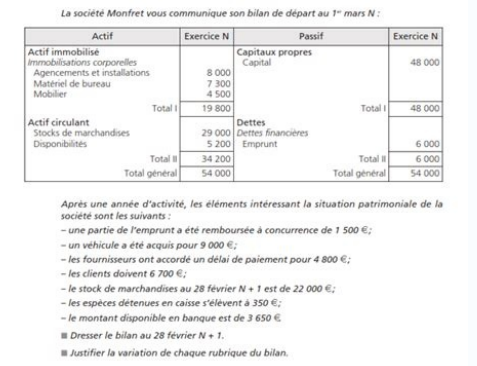

a Yebjectif de nos exercices est d'étre capable d'établir un bilan simplifier et d'évaluer le résultat d'exercice etc. Définition et exercices sur le bilan comptable et le compte de résultat Le bilan est l'un des trois éta er la façon dont ces actifs sont financés, par le biais de la dette ou des capitaux propres. Il peut également être appelé un état de la valeur nette ou un état de la situation financière. Le bilan est basé sur l'équation rendre compte de la performance financière d'une entreprise sur une période comptable spécifique, les deux autres états clés étant le bilan et l'état des flux de trésorerie. Sommaire des exercices Le premier PDF contient : compte de résultat et variation des stock Sujet 4 : Exercice variation de patrimoine Sujet 5 : Exercice opération de gestion de gestion de patrimoine Sujet 6 : Double détermination du résultat Correction des exercices À li annuel : Exercices 1 et 2 Correction exercices 1 et 2 Compte de résultat : Exercices 1, 2, 3 et 4 Correction exercices 1, 2, 3 et 4 Correction exercices 1, 2, 3, et 4 Le troisième PDF contient : Série d'exercice 3 Solution comptable unique de la société Fioulle Conforta qui distribue du fioul domestique et assure l'installation et le nettoyage des cuves. Son gérant souhaite vous poser quelques questions sur le contenu du compte de résultat d charges afférentes à des exercices antérieurs. Les conséquences des corrections d'erreurs significatives, calculées après impôt, sont présentées sur une ligne séparée sauf s'il s'agit de corriger une écriture ayant été dir avant impôts (a) Y compris droits de douane. (b) Stock initial moins stock final : montant de la variation en moins entre parenthèses ou précédé du signe (-). (c) Y compris éventuellement dotations aux amortissements des c variation en moins entre parenthèses ou précédé du signe (–).

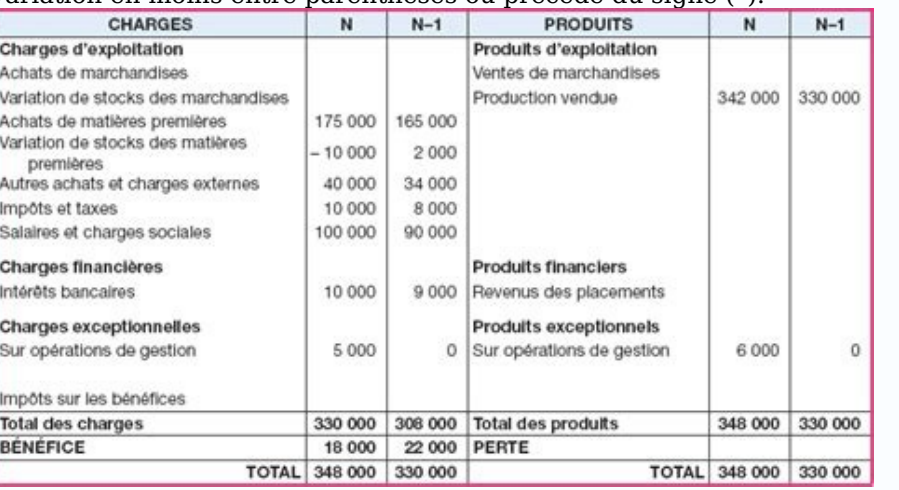

Répondre aux questions suivantes : quel est le taux de croissance du chiffre d'affaires ? quel est le coût d'achat des marchandises vendues en « N » et « N - 1 » ? comment interpréter la variation du poste » Dotations aux Comment l'interpréter ? Corrigé de l'exercice : 1 - Le taux de croissance du chiffre d'affaires Le taux de croissance du chiffre d'affaires Le taux de croissance du chiffre d'affaires (CA) est égal à : soit : (14 503 156 - $1236800 + 37860 = 11274660 = 11274660 = 11274660 = 11274660 = 11274660 = 11274660 = 11274660 = 11274660 = 11274660 = 11274660 = 11274660 = 11274660 = 11274660 = 11274660 = 11274660 = 11274660 = 11274660 = 11274660 = 11274660 = 11274660 = 112$ oncommé du stocks en « N » : la variation des stocks est positive, l'entreprise a donc consommé du stock de marchandises. En « N − 1 » : la variation du poste « Dotations sur actif circulant » Le poste « Dotations aux dép circulant » représente essentiellement les risques de perte sur les comptes clients constatés lors de chaque inventaire. On remarque une augmentation sensible de ce poste qui provient certainement d'un accroissement des cr d'exploitation s'obtient par différence entre le total des produits d'exploitation et le total des charges d'exploitation, soit : - en « N » : 14 637 598 - 14 569 674 = 67 924 € - en « N - 1 » : 17 633 801 - 17 426 019 = détérioration du résultat d'exploitation. Le taux de variation du résultat d'exploitation est égal à : soit : (67 924 - 207 782)/ 207 782 = - 67 % La conjugaison de ces facteurs confirme la phase de récession dans laquelle

Le compte de résultat est un document qui récapitule les produits et les charges de l'exercice et indique comment s'est formé le résultat. On commence un exercice avec un budget, c'est à dire une prévision des charges et d chapitre. La différence entre l'ensemble des charges et des produits fait apparaître un résultat. Celui-ci peut-être un déficit si les charges sont supérieures aux produits, ou un excédent dans le cas contraire. Le compte normalement un solde débiteur et figurent au débit ; les comptes de la classe 7 (comptes de la classe 7 (comptes de produits) ont normalement un solde créditeur et figurent au crédit. Les produits et les charges sont coura produits et les charges FINANCIERS 3- les produits et les charges EXCEPTIONNELS Le compte de l'exercice est présenté en équilibre par le jeu du résultat de l'exercice.

Comme pour le bilan, les associations doivent respecter une présentation normalisée pour leur compte de résultat. La présentation en compte correspond à la présentation traditionnelle : les charges doivent figurer à gauche s'agit d'un déficit. Le compte de résultat est présenté comparé sur deux exercices : l'année qui vient de se clôturer et l'année précédente. Le Plan Comptable Général propose de très nombreux comptes de gestion utilisables

1°) Nature du résultat de l'exercice : • Si total des produits > total des charges ==> BENEFICE, • Si total des charges > total des produits ==> PERTE, • Si total des produits ==> RESULTAT NUL. 2°) L'équilibre du tableau d soit dans les produits (en cas de PERTE). 3°) Le solde du compte « Résultat de l'exercice » se retrouve aussi au passif du bilan, au niveau des capitaux propres (contrôle). 4°) Les comptes de charges et de produits sont cl regroupe les comptes de gestion (de charges et de produits).

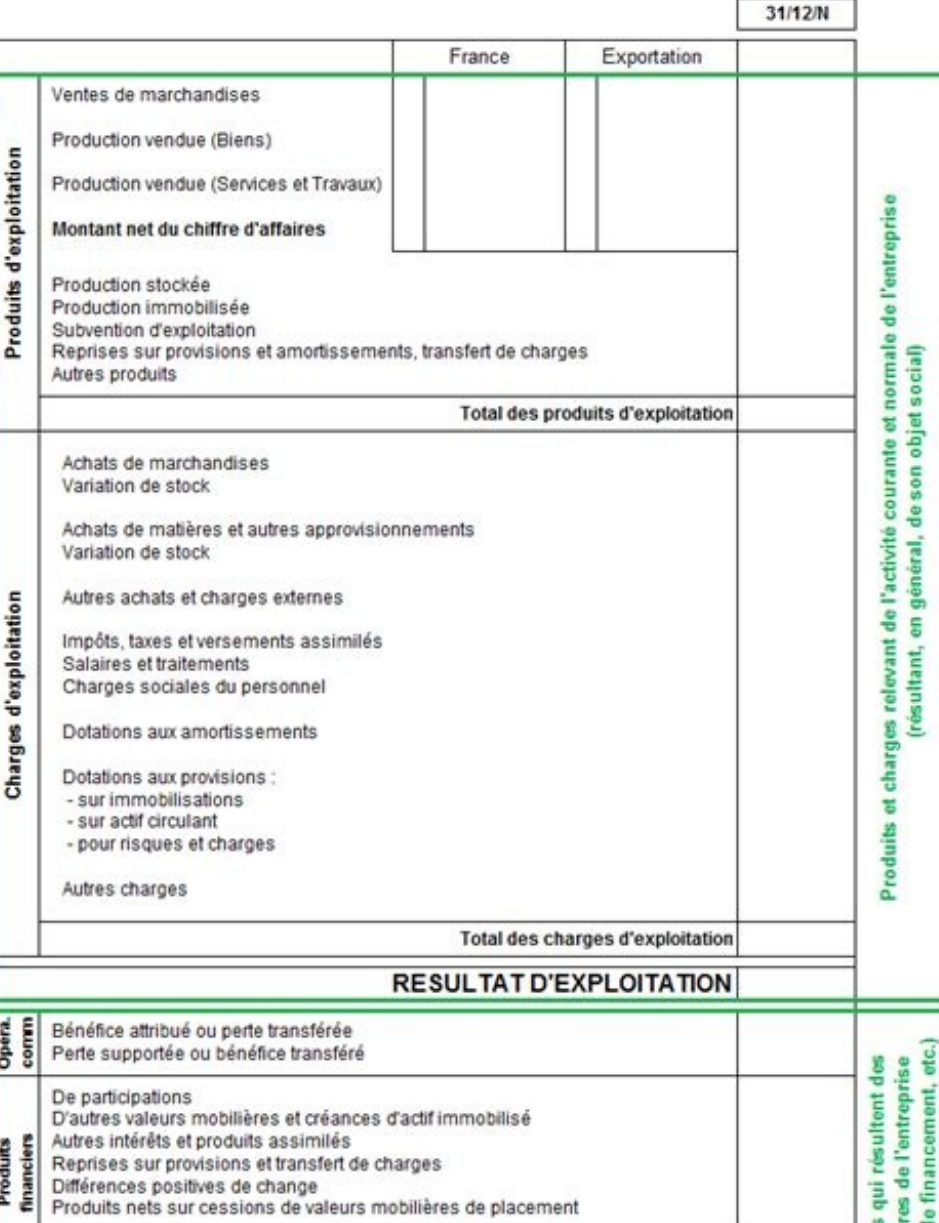

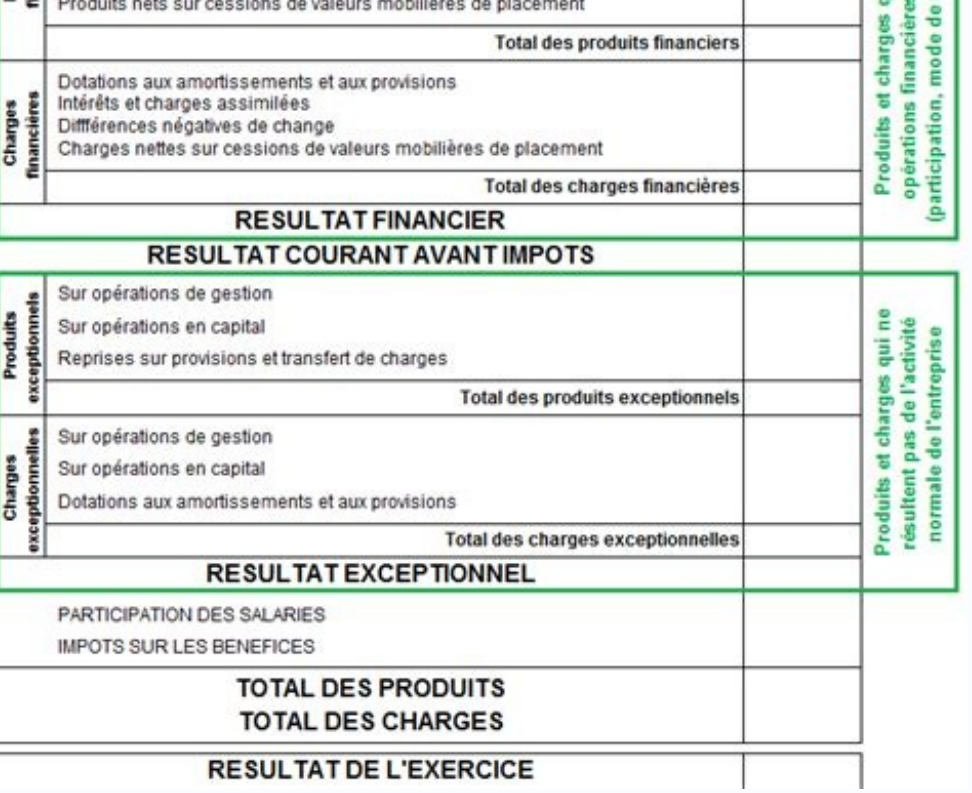

Il devra être soldé à l'issue des travaux comptables de fin d'exercice. Cours et exercices corrigés N°1 sur le compte de résultat Cours et exercices corrigés N°2 sur le compte de résultat Voir aussi : Bilan - Cours de Comp I : Cours-Résumés-Exercices-Examens Comptabilité Analytique : Cours-Résumé-Exercices-examens Stock : inventaire et variations – Cours et Exercices corrigés Partagez au maximum pour que tout le monde puisse en profiter

## organismes publics, collectivités territoriales, …) Chaque entité peut adapter ainsi le plan de comptes à ses besoins d'analyse ou de gestion comptable et financière.

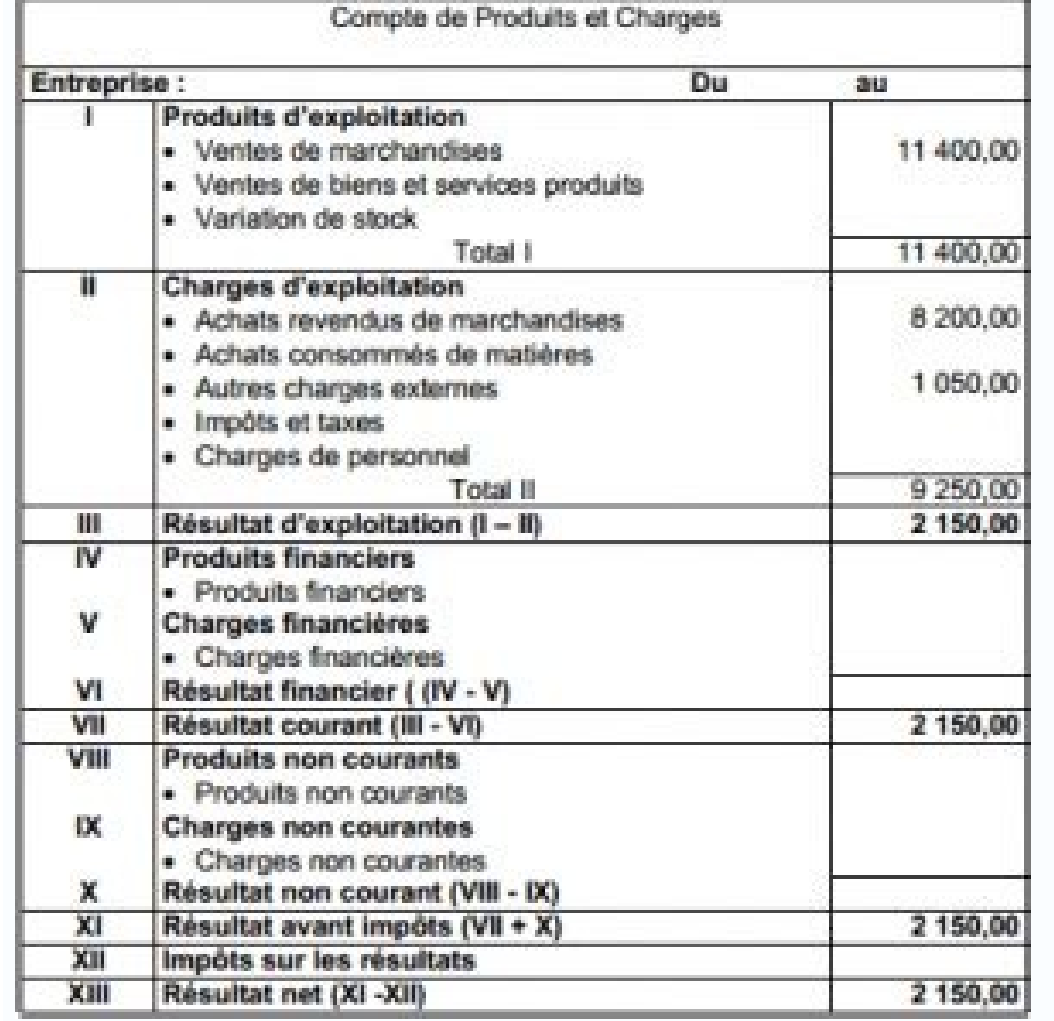